#### Nutzungsvereinbarung und datenschutzrechtliche Einwilligung

#### *Grund- und Mittelschule Baunach*

Für alle Arbeiten im Unterricht und in Phasen des eigenverantwortlichen Lernens erhältst du/ erhalten Sie Zugang zum pädagogischen Netz unserer Schule und zu unserer Arbeitsplattform G Suite for Education und Google Classroom (im Folgenden vereinfacht auf "G Suite for Education"). Den Zugang zu G Suite for Education stellen wir dir/Ihnen auch außerhalb des Unterrichts **zur schulischen Nutzung** Verfügung. Die Nutzung setzt einen verantwortungsvollen Umgang mit den Netzwerkressourcen, der Arbeitsplattform G Suite for Education sowie den eigenen personenbezogenen Daten und denen von anderen in der Schule lernenden und arbeitenden Personen voraus. Die folgende Nutzungsvereinbarung und Informationen zur Datenverarbeitung informieren und stecken den Rahmen ab für eine verantwortungsvolle Nutzung und ihre Annahme bzw. die Einwilligung in die zur Nutzung erforderliche Datenverarbeitung sind Voraussetzung für die Erteilung eines Nutzerzugangs.

### Nutzungsvereinbarung

### **Geltungsbereich**

Die Nutzungsvereinbarung gilt für Schüler und Lehrkräfte, nachfolgend "Benutzer" genannt, welche das von der Schule bereitgestellte pädagogische Netzwerk und die G Suite for Education zur elektronischen Datenverarbeitung nutzen.

#### Laufzeit

Dem Benutzer werden innerhalb seiner Dienstzeit/ Schulzeit ein Benutzerkonto im pädagogischen Netzwerk sowie in der G Suite for Education zur Verfügung gestellt. Beim Verlassen der Schule werden beide Benutzerkonten deaktiviert und gelöscht.

#### Umfang

Zum Umfang des von der Schule für die Benutzer kostenlos bereitgestellten Paketes gehören:

- Zugang zum pädagogischen Netzwerk der Schule mit einem persönlichen Benutzerkonto mit unbegrenzt Speicherplatz.
- WLAN Zugang zum pädagogischen Netz mit einem eigenen Gerät nach Freigabe
- Zugang zur G Suite for Education mit
	- einer schulischen E-Mail-Adresse
	- Online Speicherplatz in Google Drive
	- G Suite for Education Apps: Gmail, Kalender, Classroom, Kontakte, Drive, Docs, Formulare, Groups, Notizen, Tabellen, Sites, Präsentationen, Talk/Hangouts, Vault
- Zugang zur weiteren Google Diensten
	- Google Maps, YouTube, Google Earth

# Pädagogisches Netz und G Suite for Education Nutzungsvereinbarung und datenschutzrechtliche Einwilligung

### Datenschutz und Datensicherheit

Die Schule sorgt durch technische und organisatorische Maßnahmen für den Schutz und die Sicherheit der im pädagogischen Netz verarbeiteten personenbezogenen Daten. Mit Google wurde zur Nutzung von G Suite for Education ein Vertrag abgeschlossen, welcher gewährleistet, dass personenbezogene Daten von Benutzern nur entsprechend der Vertragsbestimmungen verarbeitet werden. Unsere Auswahl von G Suite for Education als schulische Arbeitsplattform gründet auch auf der Tatsache, dass dieser Dienst das C5 Testat des Bundesamtes für Sicherheit in der Informationstechnik<sup>1</sup> in einer Prüfung durch eine unabhängige Institution erhalten hat. Außerdem handelt es sich bei der G Suite for Education um eine speziell für den Bildungsbereich und die dort erforderlichen datenschutzrechtlichen Belange ausgerichtete Version der sonst für jeden Benutzer mit einem G-Mail Konto frei zugänglichen G Suite.

Zur Wahrung des Rechtes auf informationelle Selbstbestimmung der Benutzer unserer Schule verpflichtet sich Google, die personenbezogenen Daten von Benutzern innerhalb der G Suite for Education (Kerndienste) nicht zur Erstellung von Profilen zur Anzeige von Werbung oder Direkt Marketing zu nutzen. Innerhalb von G Suite for Education erfolgt deshalb kein Tracking und wird keine Werbung eingeblendet. In Diensten Googles außerhalb der G Suite for Education (z.B. YouTube und Google Maps) kann Werbung erscheinen, die jedoch nicht personalisiert ist. Soweit von Google Nutzungsdaten in G Suite for Education und weiteren Diensten erhoben werden, dienen diese ausschließlich zur "Bereitstellung der Kerndienste bzw. zur Bereitstellung, Aufrechterhaltung und Verbesserung sowie für den Schutz dieser Dienste und zur Entwicklung neuer Dienste."<sup>2</sup> Diese Zusagen von Google gelten **nur**, wenn ein schulischer Benutzer mit seinem von der Schule bereitgestellten Google Konto auf die genannten Dienste zugreift!

Ziel unserer Schule ist es, durch eine Minimierung von personenbezogenen Daten bei der Nutzung von G Suite for Education, das Recht auf informationelle Selbstbestimmung unserer Schüler und Lehrkräfte bestmöglich zu schützen. Dieses ist nur möglich, wenn die Benutzer selbst durch verantwortungsvolles Handeln zum Schutz und zur Sicherheit ihrer personenbezogenen Daten beitragen und auch das Recht anderer Personen an der Schule auf informationelle Selbstbestimmung respektieren.

An erster Stelle gilt dieses für die Nutzung von personenbezogenen Daten in G Suite for Education. Es gilt jedoch auch für das pädagogische Netzwerk der Schule.

Jeder Benutzer hat dafür zu sorgen, dass die Sicherheit und der Schutz der eigenen personenbezogenen Daten sowie das Recht anderer auf informationelle Selbstbestimmung nicht durch leichtsinniges, fahrlässiges oder vorsätzliches Handeln gefährdet werden. Wer das Recht anderer auf informationelle Selbstbestimmung gefährdet oder missachtet, muss mit rechtlichen Konsequenzen rechnen.

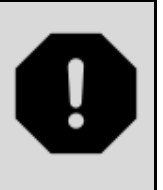

<sup>&</sup>lt;sup>1</sup> "BSI - Presseinformationen des BSI - C5-Testat - Google-Cloud erfüllt ...." 18 Sep. 2018, [https://www.bsi.bund.de/DE/Presse/Pressemitteilungen/Presse2018/C5-Testat\\_Google\\_18092018.html.](https://www.bsi.bund.de/DE/Presse/Pressemitteilungen/Presse2018/C5-Testat_Google_18092018.html) Accessed 20 Nov. 2018.

<sup>&</sup>lt;sup>2</sup> "Hauptdienste und zusätzliche Dienste für G Suite for ... - Google Support." [https://support.google.com/a/answer/6356441?hl=de.](https://support.google.com/a/answer/6356441?hl=de) Accessed 25 Nov. 2018.

### Nutzungsvereinbarung und datenschutzrechtliche Einwilligung

#### Verantwortungsvolles und sicheres Handeln bedeutet:

#### Passwörter

- müssen so sicher sein, dass sie nicht erratbar sind. Sie müssen aus **mindestens 6 Zeichen** bestehen und **eine Zahl**, **einen Großbuchstaben** und **ein Sonderzeichen** enthalten.
- sollten zumindest einmal im Schuljahr gewechselt werden.
- Für den Zugang zum pädagogischen Netz und zu G Suite for Education dürfen keine identischen Passwörter verwendet werden.

#### Zugangsdaten

- Der Benutzer ist verpflichtet, die eigenen Zugangsdaten zum pädagogischen Netz und zum persönlichen G Suite for Education Konto geheim zu halten. Sie dürfen nicht an andere Personen weitergegeben werden.
- Sollten die eigenen Zugangsdaten durch ein Versehen anderen Personen bekannt geworden sein, ist der Benutzer verpflichtet, sofort Maßnahmen zum Schutz der eigenen Zugänge zu ergreifen. Falls noch möglich, sind Zugangspasswörter zu ändern. Ist dieses nicht möglich, ist ein schulischer Administrator zu informieren.
- Sollte der Benutzer in Kenntnis fremder Zugangsdaten gelangen, so ist es untersagt, sich damit Zugang zum fremden Benutzerkonto zu verschaffen. Der Benutzer ist jedoch verpflichtet, den Eigentümer der Zugangsdaten oder einen schulischen Administrator zu informieren.
- Nach Ende der Unterrichtsstunde oder der Arbeitssitzung an einem schulischen Rechner bzw. Mobilgerät meldet sich der Benutzer von G Suite for Education und vom pädagogischen Netz ab (ausloggen).

#### Personenbezogene Daten

Für die Nutzung von personenbezogenen Daten wie dem eigenen Namen, biographischen Daten, der eigenen Anschrift, Fotos, Video und Audio, auf welchen der Benutzer selbst abgebildet ist und ähnlich gelten die Prinzipien der Datenminimierung und Datensparsamkeit.

#### Pädagogisches Netz

● Innerhalb des pädagogischen Netzes der Schule können personenbezogene Daten genutzt und im Benutzerverzeichnis gespeichert werden, solange dieses sparsam erfolgt und zu Zwecken des Unterrichts.

#### G Suite for Education

- Zum Schutz der eigenen personenbezogene Daten sollten diese in G Suite for Education weder verarbeitet noch gespeichert werden. Für die Verarbeitung und Speicherung sensibler personenbezogener Daten (z.B. Lebenslauf), steht das pädagogische Netz zur Verfügung.
- Bei der Nutzung von G Suite for Education von privaten Geräten aus, ist darauf zu achten, dass keine Synchronisation von privaten Inhalten mit Google Drive stattfindet.
- Es ist nicht zulässig, personenbezogene Daten von anderen Benutzern, welche über die zur Nutzung von G Suite for Education erforderlichen Daten hinausgehen (z.B. Benutzername), ohne deren Einwilligung dort zu verarbeiten oder speichern.

#### Nutzungsvereinbarung und datenschutzrechtliche Einwilligung

#### E-Mail

Bestandteil des G Suite for Education Paketes ist auch eine schulische E-Mail-Adresse, die gleichzeitig Teil der Zugangsdaten ist. (Nutzername@digital.vs-baunach.de)

- Die Nutzung des schulischen E-Mail-Kontos ist **nur für schulische Zwecke** zulässig. Eine Nutzung für private Zwecke ist nicht erlaubt.
- Wie bei den anderen Komponenten von G Suite for Education ist auch beim Versand von E-Mails die Nutzung von personenbezogenen Daten zu minimieren.
- Eine Weiterleitung schulischer E-Mails auf eine private E-Mail-Adresse ist nicht gestattet.

#### Kalender

Die Aufnahme von privaten, nicht schulischen Terminen in den Kalender von G Suite for Education ist nicht zulässig. Dazu gehören auch die Geburtstage von anderen Benutzern aus der Schule.

#### Kopplung mit privaten Konten oder anderen Diensten

- Zur Wahrung des Schutzes und der Sicherheit der eigenen personenbezogenen Daten ist es nicht zulässig, das schulische G Suite Konto mit anderen privaten Konten von Google oder anderen Anbietern zu koppeln.
- Eine Nutzung des schulischen G Suite Kontos zur Authentifizierung an anderen Online Diensten ist nicht zulässig, außer es handelt einen von der Schule zugelassenen Dienst.

#### Rollenkonzept

Innerhalb des pädagogischen Netzes wie auch in G Suite for Education weißt das Rollenkonzept den Benutzern eine oder mehrere Rollen zu. Entsprechend dieser Rollen sind ihre Zugriffsrechte auf die personenbezogenen Daten von anderen Benutzern geregelt. Dabei gilt der Grundsatz, dass ein Benutzer nur die Zugriffsrechte erhält, welche zur Ausübung seiner bzw. ihrer Aufgabe erforderlich sind.

#### Pädagogisches Netz<sup>3</sup>

#### *Administrator*

- verfügt über alle Berechtigungen für sämtliche Bereiche und Inhalte,
- kann Benutzerkonten anlegen, löschen, Einstellungen ändern, Berechtigungen vergeben, Passwörter zurücksetzen und
- kann Kurse erstellen, Teilnehmer zulassen
- kann systemweite Einstellungen vornehmen.

#### *Lehrkraft*

- Inhalte pflegen,
- Aufgaben erstellen und Inhalte verteilen und einsammeln

<sup>&</sup>lt;sup>3</sup> An das in der Schule genutzte pädagogische Netz anpassen! Diese Beschreibung der Rollen und Rechte geht von einem Minimalsystem mit einer Dateiablage aus, welche Klassen und Kurse abbildet und das Verteilen von Dateien zulässt.

### Nutzungsvereinbarung und datenschutzrechtliche Einwilligung

● Teilnehmern und Gruppen von Teilnehmern Aufgaben zuweisen,

#### *Schüler (Teilnehmer)*

- können in den Bereichen arbeiten, zu denen sie eine Zugangsberechtigung haben,
- Lerninhalte nutzen und Eingaben tätigen,

#### G Suite for Education<sup>4</sup>

#### *Administrator*

- verfügt über alle Berechtigungen für sämtliche Bereiche und Inhalte,
- kann Benutzerkonten anlegen, löschen, Einstellungen ändern, Berechtigungen vergeben, Passwörter zurücksetzen und
- kann systemweite Einstellungen vornehmen.

#### *Lehrkraft*

- kann Kurse erstellen, Teilnehmer zulassen, Inhalte pflegen,
- Aufgaben erstellen und Inhalte verteilen, zur Bearbeitung freigeben und kommentieren,
- Teilnehmern und Gruppen von Teilnehmern Aufgaben zuweisen,
- Abfragen erstellen und Ergebnisse der Teilnehmer einsehen,
- Überarbeitungsversionen aufrufen und Beiträge an gemeinsam bearbeiteten Inhalten Teilnehmern zuordnen,
- Abgabefristen setzen und Versäumnisse sehen.

#### *Schüler (Teilnehmer)*

- können in den Bereichen arbeiten, zu denen sie eine Zugangsberechtigung haben,
- Lerninhalte nutzen und Eingaben tätigen,
- eigene Inhalte für andere freigeben und
- von anderen für sie freigegebene Inhalte bearbeiten und kommentieren.

### Nutzung schulischer Endgeräte

Für Schüler nicht zulässig sind an schulischen Endgeräten (d.h. an PCs, Notebooks, Tablets, Druckern, Netzwerkgeräten und anderer Hardware):

- die Veränderung von Systemeinstellungen,
- die Installation oder Deinstallation von Software
- Eingriffe in die Hardware innerhalb oder am Gerät

außer dieses erfolgt auf vorherige Weisung einer Lehrkraft.

Im Benutzerkonto können persönliche Einstellungen vorgenommen werden, soweit sie z.B. Desktophintergründe, Anordnung von Programmverknüpfungen und ähnlich betreffen.

<sup>&</sup>lt;sup>4</sup> In G Suite for Education können weitere Rollen eingerichtet werden. Entsprechend sind eventuell Anpassungen vorzunehmen.

### Nutzungsvereinbarung und datenschutzrechtliche Einwilligung

#### Urheberrecht

- Bei der Nutzung des pädagogischen Netzes der Schule und von G Suite for Education sind die geltenden Bestimmungen des Urheberrechtes zu beachten. Fremde Inhalte, deren Nutzung nicht durch freie Lizenzen wie Creative Commons, GNU oder Public Domain zulässig ist, haben ohne schriftliche Genehmigung der Urheber nichts im pädagogischen Netz oder in G Suite for Education zu suchen, außer ihre Nutzung erfolgt im Rahmen des Zitatrechts.
- Fremde Inhalte (Texte, Fotos, Videos, Audio und andere Materialien), die nicht unter freien Lizenzen wie Creative Commons, GNU oder Public Domain stehen, dürfen nur mit der schriftlichen Genehmigung des Urhebers veröffentlicht werden. Dieses gilt auch für digitalisierte Inhalte (eingescannte oder abfotografierte Texte und Bilder) sowie Audioaufnahmen von urheberrechtlich geschützten Musiktiteln (GEMA). Bei vorliegender Genehmigung ist bei Veröffentlichungen auf einer eigenen Website, der Urheber zu nennen, wenn dieser es wünscht. Bei der Veröffentlichung von Creative Commons und GNU lizenzierten Inhalten sind die Nutzungsvorgaben der Urheber in der von dieser angegebenen Form umzusetzen.
- Bei der unterrichtlichen Nutzung von freien Bildungsmaterialien (Open Educational Resources - **OER**) sind die jeweiligen Lizenzen zu beachten und entstehende neue Materialien, Lernprodukte bei einer Veröffentlichung entsprechend der ursprünglichen [Creative Commons Lizenzen](https://creativecommons.org/licenses/?lang=de) zu lizenzieren.
- Bei von der Schule über das pädagogische Netz oder G Suite for Education zur Verfügung gestellten digitalen bzw. digitalisierten Inhalten von Lehrmittelverlagen ist das Urheberrecht zu beachten. Eine Nutzung ist **nur innerhalb** der schulischen Plattformen zulässig im Rahmen von [§ 60a Unterricht und Lehre.](https://www.gesetze-im-internet.de/urhg/__60a.html)<sup>5</sup> Nur wenn die Nutzungsbedingungen der Lehrmittelverlage es gestatten, ist eine Veröffentlichung oder Weitergabe digitaler bzw. digitalisierter Inhalte von Lehrmittelverlagen zulässig.
- Stoßen Benutzer im pädagogischen Netz oder in G Suite for Education auf urheberrechtlich geschützte Materialien, deren Nutzung nicht den beschriebenen Vorgaben entspricht, sind sie verpflichtet, dieses bei einer verantwortlichen Person anzuzeigen.
- Die Urheberrechte an Inhalten, welche Benutzer eigenständig erstellt haben, bleiben durch eine Ablage oder Bereitstellung in G Suite for Education unberührt.

### Unzulässige Inhalte und Handlungen

Benutzer sind verpflichtet, bei der Nutzung des pädagogischen Netzes und von G Suite for Education geltendes Recht einzuhalten.

- Es ist verboten, pornographische, gewaltdarstellende oder -verherrlichende, rassistische, menschenverachtende oder denunzierende Inhalte über das pädagogische Netz und G Suite for Education zu erstellen, abzurufen, zu speichern oder zu verbreiten.
- Die geltenden Jugendschutzvorschriften sind zu beachten. Siehe dazu auch [Jugendmedienschutz, Wikipedia.](https://de.wikipedia.org/wiki/Jugendmedienschutz)

<sup>5</sup> Siehe auch "schulbuchkopie.de – Verband Bildungsmedien e.V.." [http://www.schulbuchkopie.de/.](http://www.schulbuchkopie.de/) Accessed 25 Nov. 2018.

#### Nutzungsvereinbarung und datenschutzrechtliche Einwilligung

- Die Verbreitung und das Versenden von belästigenden, verleumderischen oder bedrohenden Inhalten ist unzulässig.
- Die E-Mail Funktion von G Suite for Education darf nicht für die Versendung von Massen-Nachrichten (Spam) und/oder anderen Formen unzulässiger Werbung genutzt werden.

### Zuwiderhandlungen

Im Falle von Verstößen gegen diese Nutzungsordnung behält sich die Schulleitung der Grund- und Mittelschule Baunach das Recht vor, den Zugang zu einzelnen oder allen Bereichen innerhalb des pädagogischen Netzes und von G Suite for Education zu sperren und die Nutzung schulischer Endgeräte zu untersagen. Davon unberührt behält sich die Schulleitung weitere dienstrechtliche Maßnahmen gegenüber Lehrkräften bzw. Ordnungsmaßnahmen gegenüber Schülern vor.

### Nutzungsbedingungen von G Suite for Education

Es gelten außerdem die Nutzungsbedingungen der [G Suite for Education-Vereinbarung](https://www.google.com/apps/intl/de/terms/education_terms.html) sowie für weitere Dienste Googles außerhalb der G Suite for Education die allgemeinen [Nutzungsbedingungen](https://www.google.com/policies/terms/) und jeweiligen [dienstspezifischen Nutzungsbedingungen.](https://support.google.com/a/answer/181865)

## Datenschutzrechtliche Informationen nach Art. 13 DS-GVO

Zur Nutzung unseres pädagogischen Netzes und von G Suite for Education an der Grund- und Mittelschule Baunach ist die Verarbeitung von personenbezogenen Daten erforderlich. Darüber möchten wir Sie/ Euch im Folgenden informieren.

### Datenverarbeitende Stelle

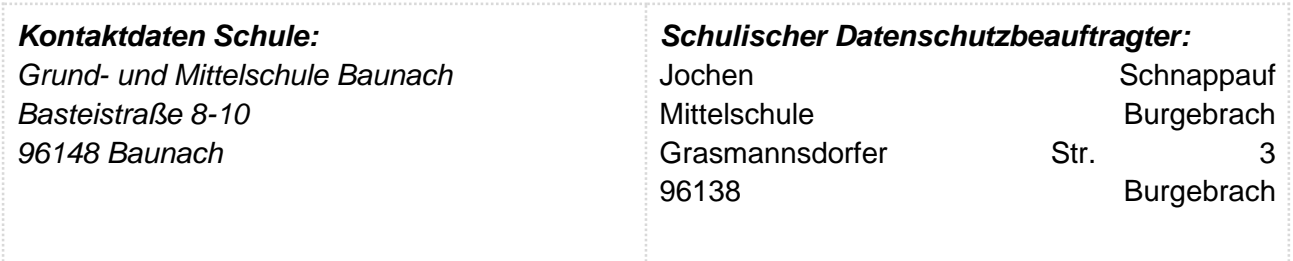

#### Zwecke der Verarbeitung personenbezogener Daten

Personenbezogene Daten der Benutzer des pädagogischen Netzes und von G Suite for Education werden erhoben, um die genannten Dienste zu verwalten und dem Benutzer zur Verfügung zu stellen, die Sicherheit dieser Dienste und der verarbeiteten Daten aller Benutzer zu gewährleisten und im Falle von missbräuchlicher Nutzung oder der Begehung von Straftaten die Verursacher zu ermitteln und entsprechende rechtliche Schritte einzuleiten.

### Rechtsgrundlage der Verarbeitung personenbezogener Daten

Die Verarbeitung personenbezogener Daten bei Nutzung des pädagogischen Netzes und von G Suite for Education erfolgt auf der Grundlage Art. 85 BayEUG und Art. 6 DSGVO.

### Nutzungsvereinbarung und datenschutzrechtliche Einwilligung

### Kategorien betroffener Personen

Schülerinnen und Schüler, Lehrkräfte

### Kategorien von personenbezogenen Daten

Beschreibt, welche personenbezogenen Daten von Benutzern durch die jeweilige Plattform selbst erhoben und gespeichert wird, wie sie bei der Nutzung anfallen, und welche durch die Benutzer selbst aktiv in die Plattform eingestellt oder dort erzeugt werden.

#### Pädagogisches Netz

- **Anmeldeinformationen** (Nutzerkennung, Passwort, Passworthinweis)
- **Nutzerinhalte** (erzeugte Dateien und Inhalte, Versionen von Dateien)
- **technische Daten** (z.B. Datum, Zeit, Gerät, Traffic, IP-Nummern aufgesuchter Internetseiten und genutzter Dienste)
- [**Geräte-Identifikationsdaten** (Gerätename, MAC Adresse), bei BYOD]

#### G Suite for Education

- **Anmeldeinformationen** ([Name des Benutzers], schulische E-Mail-Adresse als Nutzerkennung, Passwort);
- **Rechte und Rollen**, Zuteilung zu Gruppen
- **Nutzerinhalte** (von Nutzern erstellte Inhalte, übermittelte Informationen, Kommentare, Kommunikationsinformationen)
- **Nutzungsdaten** (z.B. Dateiversionsinformationen, Freigaben, Suchvorgänge)
- **Google Classroom spezifisch** (z.B. zugewiesen Aufgaben, Bearbeitungsstatus (z.B. *abgegeben, Versäumnis, erneut abgegeben, zurückgezogen),* vorgenommene Veränderungen an einer Datei, Beiträge an mit mehreren Benutzern geteilten Dateien, Kommentare bzw. Rückmeldungen der Lehrkraft),

#### ● **Informationen, die mit der Nutzung der Google Dienste zusammenhängen**

- **Protokollinformationen** (z.B. Informationen, wie ein Nutzer die Dienste Googles nutzt, Systemdaten, die im Zusammenhang mit der Nutzung anfallen (*Anwendungsabstürze, Reaktionszeiten, Einstellungen, Speicherauslastung, …*) IP-Adresse des Benutzers);
- **eindeutige Anwendungsnummern** (z.B. Versionsnummer der Anwendung);
- **Cookies** und ähnliche Technologien, die verwendet werden, um Daten über einen Browser oder ein Gerät, etwa die bevorzugte Sprache und andere Einstellungen, zu erfassen und zu speichern.
- **Geräteinformationen** (z.B. Gerätemodell, Version des Betriebssystems, Gerätekennung, Informationen über das Mobilnetz einschließlich Telefonnummer des Nutzers bei Zugriff über ein Mobiltelefon);
- **Standortinformationen** (wie sie durch verschiedene Technologien wie IP Adresse, GPS und andere Sensoren verwendet werden)

*Die letzten beiden Kategorien sind vor allem bei Nutzung über ein eigenes Gerät im Rahmen von BYOD oder zu Hause von Bedeutung.*

### Nutzungsvereinbarung und datenschutzrechtliche Einwilligung

● **Google activity controls** - Benutzer haben unter [Google activity controls](https://myaccount.google.com/privacy?hl=en&pli=1#accounthistory) die Möglichkeit, Einstellungen zum Schutz ihrer personenbezogenen Daten innerhalb von G Suite for Education vorzunehmen und ihre Benutzerinformationen zu verändern.

### Kategorien von Empfängern

#### Pädagogisches Netz

Intern:

- **Lehrkräfte, andere Benutzer/ Schüler** (nur gemeinsame Dateien oder von Nutzern in ein gemeinsames Verzeichnis übermittelte Dateien oder Freigaben),
- **Administratoren** (alle technischen und öffentlichen Daten, soweit für administrative Zwecke erforderlich),
- **Schulleitung** (alle technischen und öffentlichen Daten; Daten im persönlichen Nutzerverzeichnis nur im begründeten Verdachtsfall einer Straftat oder bei offensichtlichem Verstoß gegen die Nutzungsvereinbarung - jedoch nur mit Einwilligung des Betroffenen),

#### Extern:

- **Dienstleister, Administratoren** (alle technischen und öffentlichen Daten, soweit für administrative Zwecke erforderlich, auf Weisung der Schulleitung)
- **Ermittlungsbehörden** (alle Daten betroffener Nutzer, Daten im persönlichen Nutzerverzeichnis nur im Verdachtsfall einer Straftat)
- **Betroffene** (Auskunftsrecht nach Art. 15 DS-GVO)

#### G Suite for Education

Intern:

- **Schulische Administratoren**
	- **Kontoinformationen**: Nutzername, schulische E-Mail-Adresse, Status, letzter Login, E-Mail-Kontingent - betreffend alle Benutzer
	- **Weitere Kontoinformationen:** vom Nutzer ergänzte Profilinformationen, Status Sicherheitseinstellungen, Gruppenzugehörigkeiten, vom Nutzer verwaltete Gruppen, Admin Rollen und Rechte, genutzte Apps aus dem verfügbaren Pool, genutzte gemanagte Geräte, zugewiesene Management Lizenzen (soweit zutreffend), Mitgliedschaft bei Teamdrives - betreffend alle Benutzer - alle Zugriffe soweit für administrative Zwecke erforderlich
- **Schüler:** 
	- Freigaben, in gemeinsame Verzeichnisse abgelegte Dateien,
	- Kommentare, Kommunikation, Bearbeitungen an geteilten Inhalten
- **Lehrkräfte:**
	- Freigaben, in gemeinsame Verzeichnisse abgelegte Dateien,
	- Kommentare, Kommunikation,
	- Aktivitäten bei gemeinsamer Arbeit an geteilten Inhalten (soweit für die Bewertung erforderlich)

### Nutzungsvereinbarung und datenschutzrechtliche Einwilligung

#### ● **Schulleitung**

- alle technischen Daten und öffentlichen Benutzerdaten;
- Daten im persönlichen Nutzerverzeichnis nur im begründeten Verdachtsfall einer Straftat oder bei offensichtlichem Verstoß gegen die Nutzungsvereinbarung - jedoch nur mit Einwilligung des Betroffenen,
- im Rahmen von Unterrichtshospitationen: Einsichtnahme in Inhalte, an welchen Schüler aktuell arbeiten oder im Zusammenhang mit der besuchten Unterrichtseinheit bereits gearbeitet haben

#### Extern:

- **Google** (zur Bereitstellung der Dienste von G Suite for Education, auf Weisung der Schulleitung, entsprechend dem **Data Processing Amendment** und den **Standard Contractual Clauses** vom [Datum des Vertragsabschlusses])
- **Administratoren** (alle technischen und öffentlichen Daten, soweit für administrative Zwecke erforderlich, auf Weisung der Schulleitung)
- **Ermittlungsbehörden** (alle Daten betroffener Benutzer, Daten im persönlichen Nutzerverzeichnis nur im Verdachtsfall einer Straftat)
- **Betroffene** (Auskunftsrecht nach Art. 15 DS-GVO)

### Löschfristen

#### Pädagogisches Netz

Zugangs- und Nutzungsdaten bleiben bestehen, solange der Benutzer Mitglied im pädagogischen Netz ist. [Erstellte Inhalte werden jeweils zum Ende des Schuljahres/ Kurses gelöscht.<sup>6</sup>] Protokolldaten von Anmeldungen am pädagogischen Netz und Endgeräten sowie von Internetzugriffen aus dem pädagogischen Netz werden automatisch nach 10 Tagen gelöscht. Nach Ende der Schulzugehörigkeit werden sämtliche Zugangsdaten sowie das Nutzerverzeichnis gelöscht. Bis dahin ist es für den Benutzer möglich, sich die Inhalte des persönlichen Verzeichnisses aushändigen zu lassen. Nutzer haben darüber hinaus während ihrer Zugehörigkeit zur Schule jederzeit die Möglichkeit, von ihnen erstellte Inhalte zu löschen.

#### G Suite

Sobald vom Benutzer erstellte Inhalte durch den Benutzer (oder einen Administrator) mit den Möglichkeiten von G Suite for Education so gelöscht werden, dass diese auch nicht mehr über ein Rückgängigmachen der Löschung wiederherstellbar sind, versteht Google diese Löschung als endgültig und löscht sämtliche mit den gelöschten Inhalten zusammenhängenden Daten sowie Sicherheitskopien. Dieses erfolgt so schnell wie technisch umsetzbar und ist spätestens nach 180 Tagen abgeschlossen.

Mit dem Ende der Schulzugehörigkeit erlischt das Anrecht auf die Nutzung von G Suite for Education. Löscht ein Administrator ein Benutzerkonto, so versteht Google diese Löschung als endgültig und löscht sämtliche mit dem gelöschten Konto zusammenhängenden Daten sowie Sicherheitskopien. Dieses erfolgt so schnell wie technisch umsetzbar und ist spätestens nach 180

 $6$  Falls keine E-Portfolios erstellt werden oder extrem datensparsam gearbeitet werden soll.

### Nutzungsvereinbarung und datenschutzrechtliche Einwilligung

Tagen abgeschlossen. Benutzer haben bis zum Ende ihrer Schulzugehörigkeit die Möglichkeit, die Inhalte ihres Benutzerverzeichnisses in G Suite for Education eigenständig zu sichern.

Für Eltern besteht während der Schulzugehörigkeit ihres Kindes jederzeit die Möglichkeit, mit dessen Zugangsdaten über [https://myaccount.google.com](https://myaccount.google.com/) auf das Konto ihres Kindes zuzugreifen, um dort Inhalte zu löschen. Der Ablauf bis zur endgültigen Löschung durch Google erfolgt wie beschrieben.

### Recht auf Widerruf

Die erteilte Einwilligung kann für die Zukunft jederzeit widerrufen werden. Dabei kann der Widerruf auch nur auf einen Teil der Datenarten bezogen sein. Durch den Widerruf der Einwilligung wird die Rechtmäßigkeit der aufgrund der Einwilligung bis zum Widerruf erfolgten Verarbeitung nicht berührt. Im Falle des Widerrufs sämtlicher Verarbeitung personenbezogener Daten im pädagogischen Netz und in G Suite for Education wird der Zugang zu den Benutzerkonten gesperrt und werden die entsprechenden Zugangs- und Benutzerdaten aus den Systemen gelöscht.

### Weitere Betroffenenrechte

Gegenüber der Schule besteht ein Recht auf **Auskunft** über deine/ Ihre personenbezogenen Daten, ferner hast du/ haben Sie ein Recht auf **Berichtigung**, **Löschung** oder **Einschränkung**, ein **Widerspruchsrecht** gegen die Verarbeitung und ein Recht auf **Datenübertragbarkeit**. Zudem steht dir/ Ihnen ein **Beschwerderecht** bei der Datenschutzaufsichtsbehörde, der Landesbeauftragten für den Datenschutz und die Informationsfreiheit Bayern zu.

### Wichtiger Hinweis - Freiwilligkeit

Wir möchten darauf hinweisen, dass sowohl die Nutzung des pädagogischen Netzes wie auch von G Suite for Education auf freiwilliger Basis erfolgen. Eine Anerkennung der Nutzervereinbarungen und eine Einwilligung in die Verarbeitung der zur Nutzung des pädagogischen Netzes wie auch von G Suite for Education erforderlichen personenbezogenen Daten ist freiwillig.

- Die Nutzung des pädagogischen Netzes setzt keine Nutzung von G Suite for Education voraus. Wer die Nutzungsvereinbarung für G Suite for Education nicht anerkennen möchte, erfährt daraus keinen Nachteil und kann mit einer alternativen offline nutzbaren Office Suite auf einem Schulrechner arbeiten.
- Die Nutzung von G Suite for Education setzt keine Nutzung des pädagogischen Netzes voraus. Alternativ ist es auch möglich, mit Einwilligung der Eltern über einen eigenen mobilen Zugang mit dem eigenen Gerät auf G Suite for Education zuzugreifen. Für eine brauchbare und zuverlässige Leistung einer Mobilfunkverbindung in allen Gebäudeteilen übernimmt die Schule keine Verantwortung.
- Wer die Nutzungsvereinbarung des pädagogischen Netzes nicht anerkennt, kann keine schulischen Computer und Mobilgeräte nutzen. Die Lehrkräfte werden dann anderweitig Materialien für Arbeitsaufträge im Unterricht bereitstellen. Unsere Schulbibliothek steht unseren Schülern für Recherchen jederzeit offen.
- Die Nutzung des pädagogischen Netzes setzt immer die Anerkennung der Nutzervereinbarung für das pädagogische Netz **und** die Einwilligung in die diesbezügliche Verarbeitung von personenbezogenen Daten des Betroffenen voraus.

#### Nutzungsvereinbarung und datenschutzrechtliche Einwilligung

● Die Nutzung von G Suite for Education setzt immer die Anerkennung der Nutzervereinbarung für G Suite for Education **und** die Einwilligung in die diesbezügliche Verarbeitung von personenbezogenen Daten des Betroffenen voraus.

**Achtung -** diese Seiten verbleiben beim Benutzer, damit du/ Sie jederzeit nachsehen können, wie die Nutzungsvereinbarungen lauten, in welche Verarbeitung von personenbezogenen Daten eingewilligt wurde und wie man als Betroffener seine Rechte gegenüber der Schule als verantwortliche Stelle geltend machen kan